# **INSTALLATION INSTRUCTIONS**

# **HOLD-DOWNS**

## **1. Identify the Type of Hold-Down**

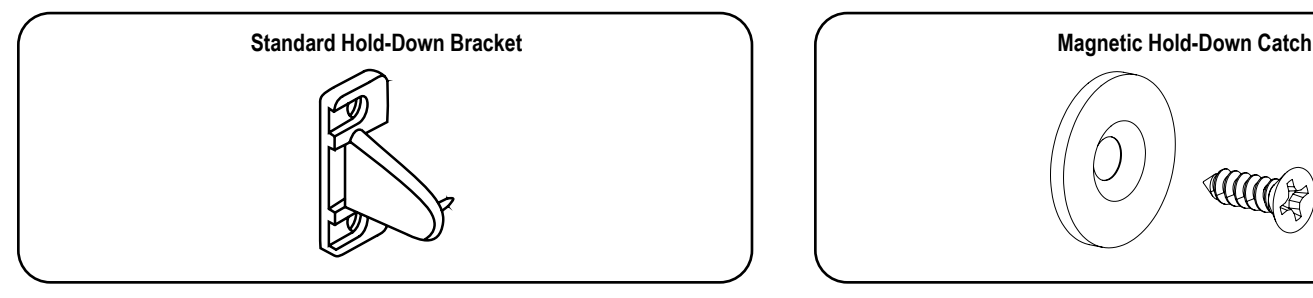

Standard hold-down is compatible with OMNI bottom rails only and NOT recommended for inside mount (IB).

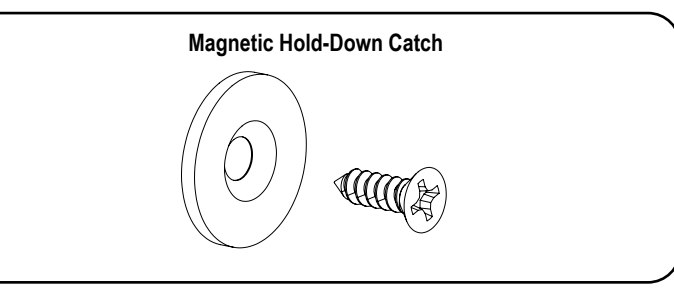

Magnetic hold-down is available for outside mount (OB) and for all operating systems.

## **2. Install the Shade**

To install the shade, please refer to the provided Roller Shades installation instructions.

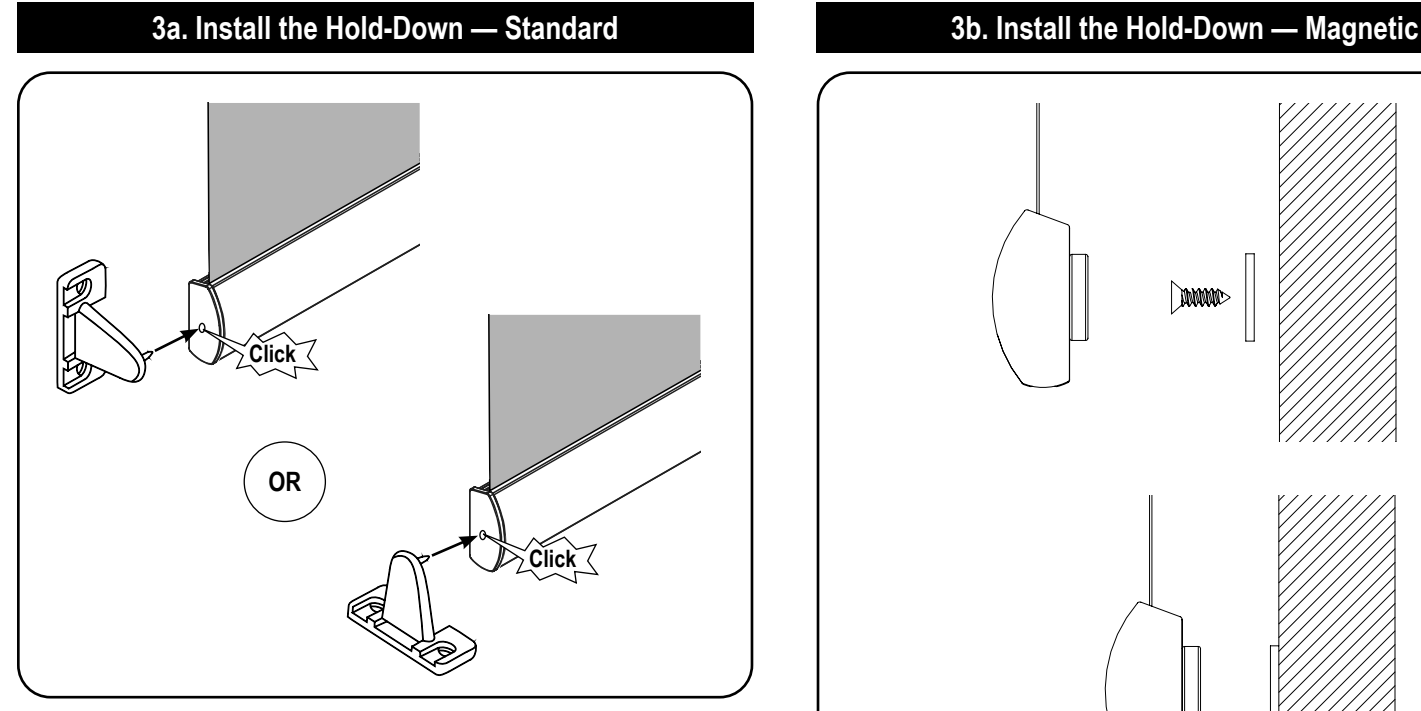

Lower the blind until the bottomrail is resting on the window sill. Then, press or gently hammer the hold-down brackets into the hole on the end cap installed on both sides of the bottomrail. With the hold-downs attached, mark the desired bracket locations on the mounting surface. Finally, making sure the brackets are level, install the hold-downs using the two screws provided.

## **Child Safety**

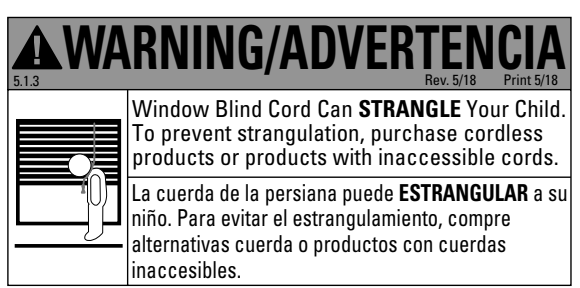

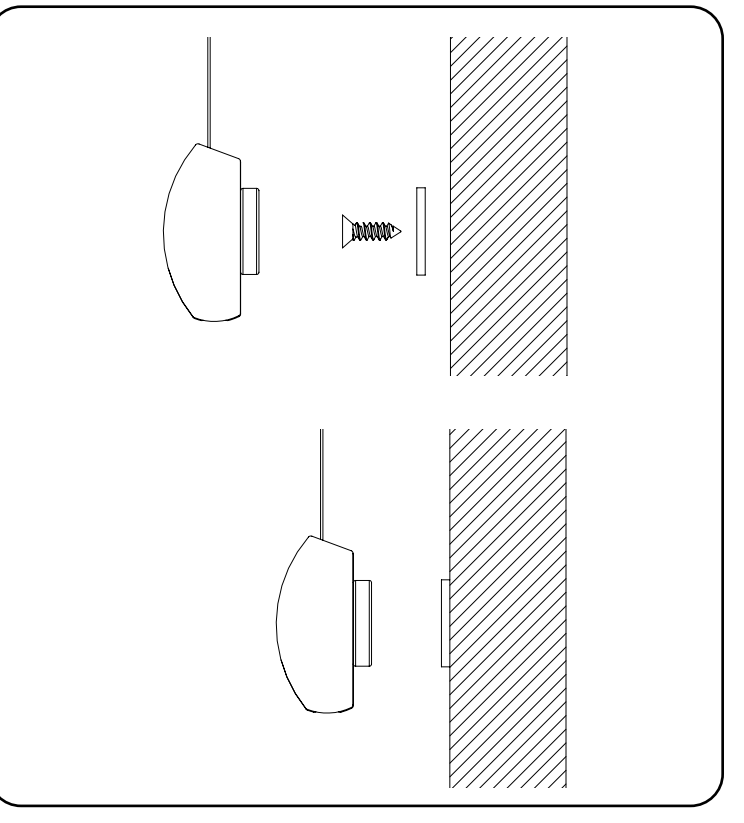

**Important:** The magnets will be pre-installed onto the bottom rail. The round catch plate will be provided.

Lower the shade to align the magnet with the location for the catch. Once location has been identified, mark the position of the catch onto the wall by pressing the screw into the wall. Raise the shade and install the catch plate to the marking made and with the screw provided.

When shades are fully lowered and the bottom rail with magnets are attached to the catch, detach the bottom rail from the catch before raising the shade.

# **INSTRUCTIONS D'INSTALLATION**

# **TAQUETS DE RETENUE**

## **1. Identifiez le type de taquets de retenue**

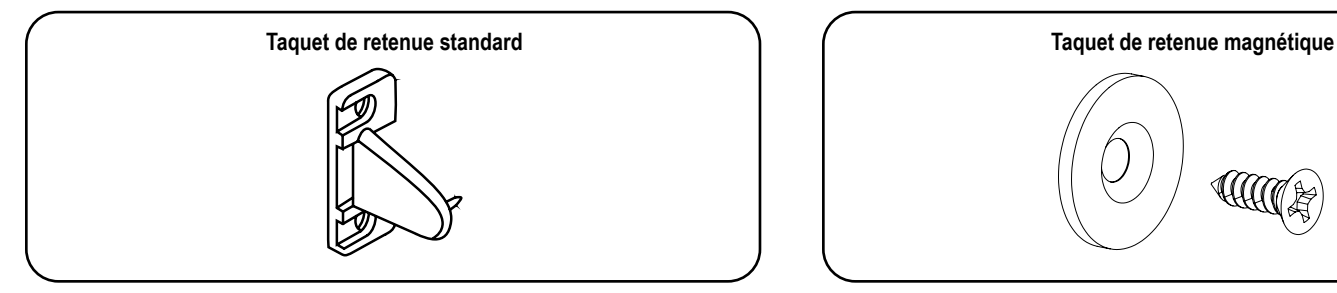

Le taquet de retenue standard est compatible avec les traverses inférieures omni uniquement et n'est pas recommandé pour les montages intérieurs (IB).

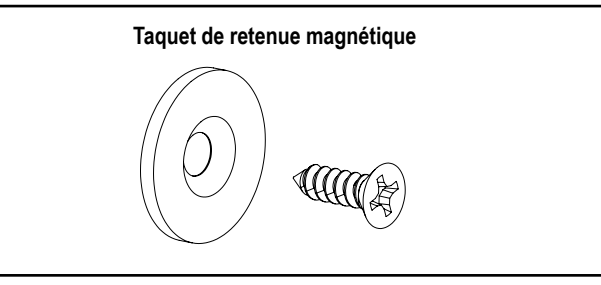

Le taquets de retenue magnétique est disponible pour les montages extérieurs (OB) et sur tous les les systèmes d'exploitation.

## **2. Installez le store**

Pour installer le store, veuillez vous référer aux instructions d'installation fournies pour les stores à enrouleur.

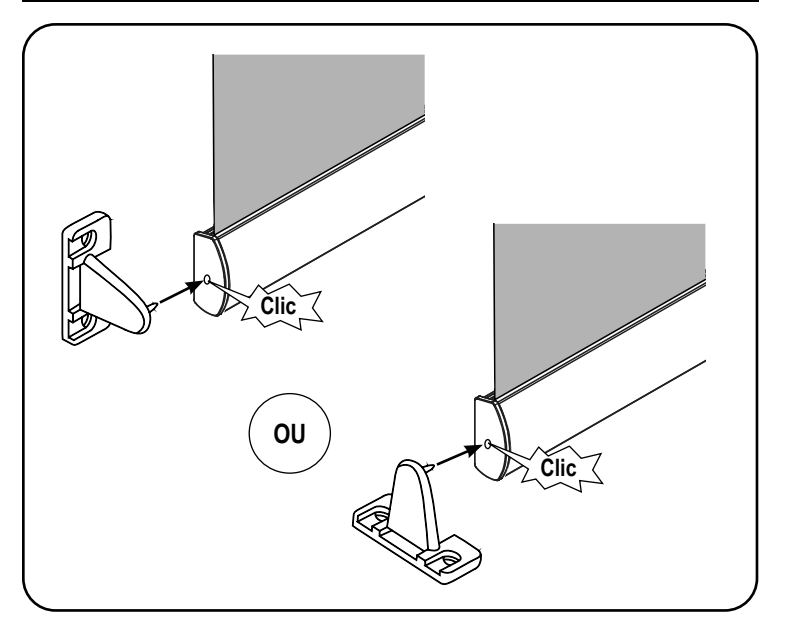

Abaissez le store jusqu'à ce que la traverse inférieure repose sur le rebord de la fenêtre. Ensuite, appuyez ou frappez doucement les taquets de retenue dans les trous des capuchons d'extrémité des deux côtés de la traverse inférieure. Lorsque les taquets de retenue sont fixés, marquez les emplacements souhaités des supports sur la surface de montage. Enfin, en vous assurant que les supports sont de niveau, installez les taquets de retenue à l'aide des deux vis fournies.

## **Sécurité des enfants**

Immediately remove this product if a cord longer than 22 cm or a loop<br>exceeding 44 cm around becomes accessible. Bev 7/21 Print 7/21 exceeding 44 cm around becomes accessible. **WARNING** STRANGULATION HAZARD – Young chidren can be strangled by cords.

RISQUE D'ÉTRANGLEMENT-**MISE EN GARDE** RISQUE D'ÉTRANGLEN peuvent s'étrangler avec des cordes. Enlevez immédiatement ce produit si une corde mesurant plus de 22 cm devient accessible ou si le contour d'une boucle de plus de 44 cm devient accessible.

## **3a. Installez le taquet de retenue — standard 3b. Installez le taquet de retenue — magnétique**

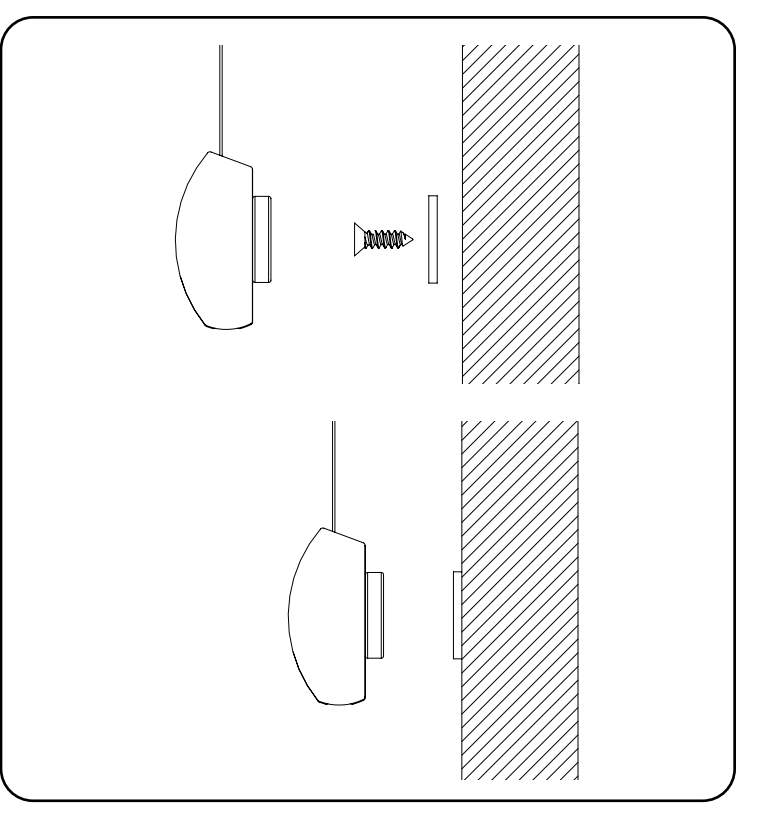

**Important :** les taquets de retenue magnétiques doivent être situées dans la zone magnétique à partir du bord de la traverse inférieure.

Tout d'abord, abaissez le store et définissez la position du taquet de retenue. Ensuite, soulevez le store et marquez l'emplacement souhaité sur la surface de montage. Enfin, en vous assurant que les supports sont de niveau, installez les taquets de retenue à l'aide des vis fournies.

Lorsque les stores sont complètement baissés et que la traverse inférieure avec les aimants est fixée au taquet, détachez la traverse inférieure du taquet avant de remonter le store.

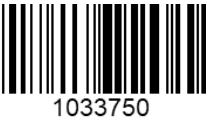